# Package 'dynutils'

October 13, 2022

<span id="page-0-0"></span>Type Package

Title Common Functionality for the 'dynverse' Packages

Version 1.0.11

Description Provides common functionality for the 'dynverse' packages. 'dynverse' is created to support the development, execution, and benchmarking of trajectory inference methods.

For more information, check out <<https://dynverse.org>>.

License MIT + file LICENSE

URL <https://github.com/dynverse/dynutils>

BugReports <https://github.com/dynverse/dynutils/issues>

RoxygenNote 7.2.1

**Depends** R  $(>= 3.0.0)$ 

Imports assertthat, crayon, desc, dplyr, magrittr, Matrix, methods,  $\text{proxyc}$  ( $\geq 0.3.3$ ), purrr, Rcpp, remotes, stringr, tibble

Suggests covr, ggplot2, hdf5r (>= 1.3.4), knitr, rmarkdown, testthat

LinkingTo Rcpp

Encoding UTF-8

VignetteBuilder knitr

NeedsCompilation yes

Author Robrecht Cannoodt [aut, cre] (<<https://orcid.org/0000-0003-3641-729X>>, rcannood),

Wouter Saelens [aut] (<<https://orcid.org/0000-0002-7114-6248>>, zouter)

Maintainer Robrecht Cannoodt <rcannood@gmail.com>

Repository CRAN

Date/Publication 2022-10-11 11:02:32 UTC

# <span id="page-1-0"></span>R topics documented:

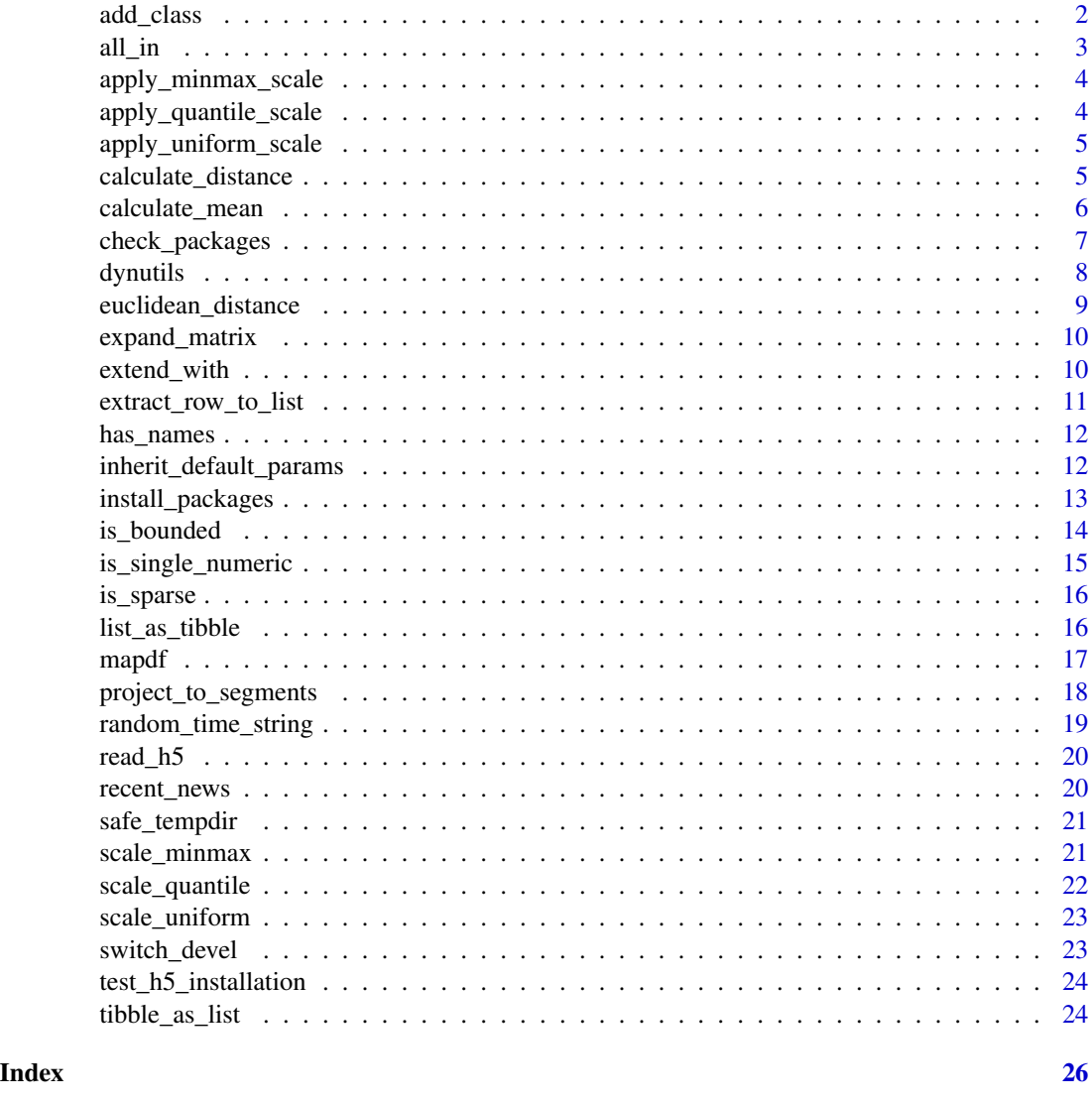

<span id="page-1-1"></span>add\_class *Add class to object whilst keeping the old classes*

## Description

Add class to object whilst keeping the old classes

#### Usage

add\_class(x, class)

#### <span id="page-2-0"></span> $all\_in$  3

#### Arguments

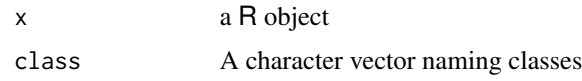

#### Examples

```
library(purrr)
l <- list(important_number = 42) %>% add_class("my_list")
```
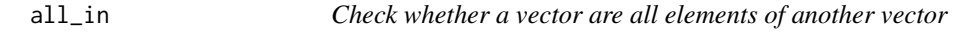

#### <span id="page-2-1"></span>Description

Check whether a vector are all elements of another vector

#### Usage

all\_in(x, table)

x %all\_in% table

#### Arguments

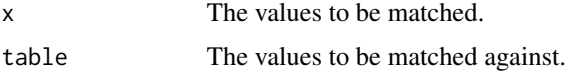

```
## Not run:
library(assertthat)
assert\_that(c(1, 2) % all_in% c(0, 1, 2, 3, 4))# TRUE
assert_that("a" %all_in% letters)
# TRUE
assert_that("A" %all_in% letters)
# Error: "A" is missing 1 element from letters: "A"
assert_that(1:10 %all_in% letters)
# Error: 1:10 is missing 10 elements from letters: 1L, 2L, 3L, ...
```
<span id="page-3-0"></span>apply\_minmax\_scale *Apply a nubnax scale.*

#### Description

Anything outside the range of [0, 1] will be set to 0 or 1.

#### Usage

```
apply_minmax_scale(x, addend, multiplier)
```
#### Arguments

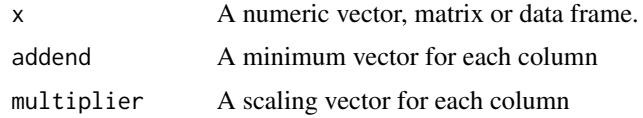

#### Value

The scaled matrix or verctor. The numeric centering and scalings used are returned as attributes.

apply\_quantile\_scale *Apply a quantile scale.*

#### Description

Anything outside the range of [0, 1] will be set to 0 or 1.

#### Usage

```
apply_quantile_scale(x, addend, multiplier)
```
#### Arguments

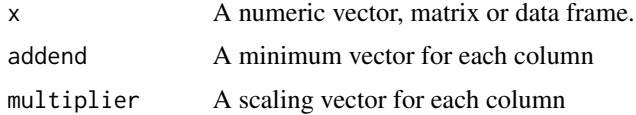

### Value

The scaled matrix or vector. The numeric centering and scalings used are returned as attributes.

<span id="page-4-0"></span>apply\_uniform\_scale *Apply a uniform scale*

#### Description

Apply a uniform scale

#### Usage

```
apply_uniform_scale(x, addend, multiplier)
```
#### Arguments

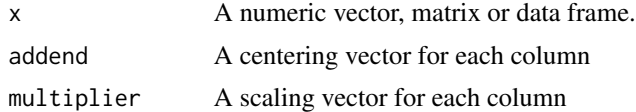

#### Value

The centered, scaled matrix. The numeric centering and scalings used are returned as attributes.

<span id="page-4-1"></span>calculate\_distance *Calculate (column-wise) distances/similarity between two matrices*

#### <span id="page-4-2"></span>Description

These matrices can be dense or sparse.

#### Usage

```
calculate_distance(
  x,
 y = NULL,method = c("pearson", "spearman", "cosine", "euclidean", "chisquared", "hamming",
    "kullback", "manhattan", "maximum", "canberra", "minkowski"),
 margin = 1,
  diag = FALSE,
  drop0 = FALSE
\mathcal{L}list_distance_methods()
calculate_similarity(
  x,
 y = NULL,
```

```
margin = 1,
 method = c("spearman", "pearson", "cosine"),
 diag = FALSE,
 drop0 = FALSE
)
```

```
list_similarity_methods()
```
#### **Arguments**

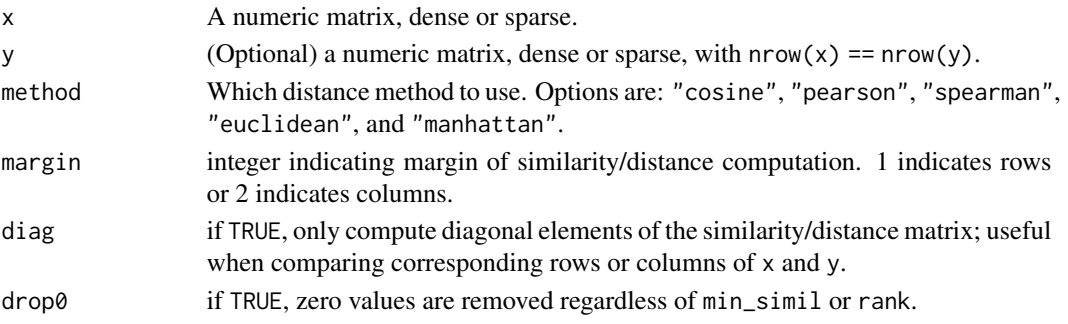

#### Examples

```
## Generate two matrices with 50 and 100 samples
library(Matrix)
x <- Matrix::rsparsematrix(50, 1000, .01)
y <- Matrix::rsparsematrix(100, 1000, .01)
dist_euclidean <- calculate_distance(x, y, method = "euclidean")
dist_manhattan <- calculate_distance(x, y, method = "manhattan")
dist_spearman <- calculate_distance(x, y, method = "spearman")
dist_pearson <- calculate_distance(x, y, method = "pearson")
dist_angular <- calculate_distance(x, y, method = "cosine")
```
<span id="page-5-1"></span>calculate\_mean *Calculate a (weighted) mean between vectors or a list of vectors*

#### Description

This function supports the arithmetic, geometric and harmonic mean.

#### Usage

```
calculate_mean(..., method, weights = NULL)
calculate_harmonic_mean(..., weights = NULL)
calculate_geometric_mean(..., weights = NULL)
calculate_arithmetic_mean(..., weights = NULL)
```
<span id="page-5-0"></span>

#### <span id="page-6-0"></span>check\_packages 7

#### Arguments

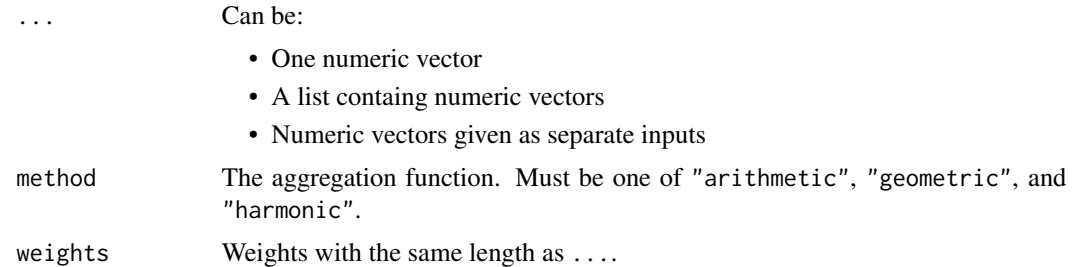

#### Examples

```
calculate_arithmetic_mean(0.1, 0.5, 0.9)
calculate_geometric_mean(0.1, 0.5, 0.9)
calculate_harmonic_mean(0.1, 0.5, 0.9)
calculate_mean(.1, .5, .9, method = "harmonic")
# example with multiple vectors
calculate_arithmetic_mean(c(0.1, 0.9), c(0.2, 1))
# example with a list of vectors
vectors <- list(c(0.1, 0.2), c(0.4, 0.5))
calculate_geometric_mean(vectors)
# example of weighted means
calculate\_geometric\_mean(c(0.1, 10), c(0.9, 20), c(0.5, 2), weights = c(1, 2, 5))
```
<span id="page-6-1"></span>check\_packages *Check which packages are installed*

#### Description

Check which packages are installed

#### Usage

```
check_packages(...)
```
#### Arguments

... A set of package names

```
check_packages("SCORPIUS", "dynutils")
check_packages(c("princurve", "mlr", "tidyverse"))
```
<span id="page-7-0"></span>

Provides common functionality for the dynverse packages. dynverse is created to support the development, execution, and benchmarking of trajectory inference methods. For more information, check out [dynverse.org.](https://dynverse.org)

#### Manipulation of lists

- [add\\_class\(\)](#page-1-1): Add a class to an object
- [extend\\_with\(\)](#page-9-1): Extend list with more data

#### Calculations

- [calculate\\_distance\(\)](#page-4-1): Calculate pairwise distances between two (sparse) matrices
- [calculate\\_similarity\(\)](#page-4-2): Calculate pairwise similarities between two (sparse) matrices
- [calculate\\_mean\(\)](#page-5-1): Calculate a (weighted) mean between vectors or a list of vectors; supports the arithmetic, geometric and harmonic mean
- [project\\_to\\_segments\(\)](#page-17-1): Project a set of points to to set of segments

#### Manipulation of matrices

• [expand\\_matrix\(\)](#page-9-2): Add rows and columns to a matrix

#### Scaling of matrices and vectors

- [scale\\_uniform\(\)](#page-22-1): Rescale data to have a certain center and max range
- [scale\\_minmax\(\)](#page-20-1): Rescale data to a [0, 1] range
- [scale\\_quantile\(\)](#page-21-1): Cut off outer quantiles and rescale to a [0, 1] range

#### Manipulation of functions

• [inherit\\_default\\_params\(\)](#page-11-1): Have one function inherit the default parameters from other functions

#### Manipulation of packages

- [check\\_packages\(\)](#page-6-1): Easily checking whether certain packages are installed
- [install\\_packages\(\)](#page-12-1): Install packages taking into account the remotes of another

#### Manipulation of vectors

• [random\\_time\\_string\(\)](#page-18-1): Generates a string very likely to be unique

#### <span id="page-8-0"></span>Tibble helpers

- [list\\_as\\_tibble\(\)](#page-15-1): Convert a list of lists to a tibble whilst retaining class information
- [tibble\\_as\\_list\(\)](#page-23-1): Convert a tibble back to a list of lists whilst retaining class information
- [extract\\_row\\_to\\_list\(\)](#page-10-1): Extracts one row from a tibble and converts it to a list
- [mapdf\(\)](#page-16-1): Apply a function to each row of a data frame

#### File helpers

• [safe\\_tempdir\(\)](#page-20-2): Create an empty temporary directory and return its path

#### Assertion helpers

- [%all\\_in%\(\)](#page-2-1): Check whether a vector are all elements of another vector
- [%has\\_names%\(\)](#page-11-2): Check whether an object has certain names
- [is\\_single\\_numeric\(\)](#page-14-1): Check whether a value is a single numeric
- [is\\_bounded\(\)](#page-13-1): Check whether a value within a certain interval

#### Package helpers

• [recent\\_news\(\)](#page-19-1): Print the most recent news (assumes NEWS.md file as specified by [news\(\)](#page-0-0))

euclidean\_distance *These functions will be removed soon*

#### Description

Use [calculate\\_distance\(\)](#page-4-1) instead.

#### Usage

```
euclidean_distance(x, y = NULL)
```

```
correlation\_distance(x, y = NULL)
```
#### Arguments

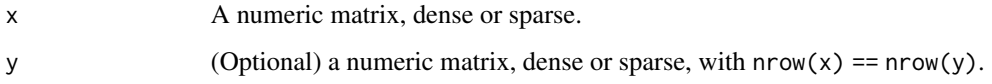

<span id="page-9-2"></span><span id="page-9-0"></span>

Expand a matrix with given rownames and colnames

### Usage

```
expand_matrix(mat, rownames = NULL, colnames = NULL, fill = 0)
```
#### Arguments

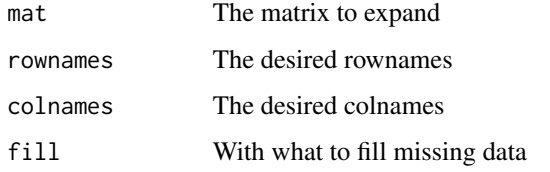

#### Examples

```
x \leftarrow matrix(runif(12), ncol = 4, dimnames = list(c("a", "c", "d"), c("D", "F", "H", "I")))
expand_matrix(x, letters[1:5], LETTERS[1:10], fill = \theta)
```
<span id="page-9-1"></span>extend\_with *Extend an object*

#### Description

Extend an object

#### Usage

```
extend_with(object, .class_name, ...)
```
#### Arguments

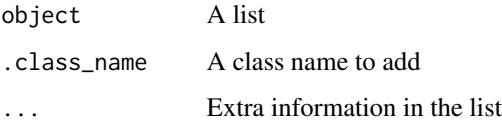

#### <span id="page-10-0"></span>extract\_row\_to\_list 11

#### Examples

```
library(purrr)
l <- list(important_number = 42) %>% add_class("my_list")
l %>% extend_with(
  .class_name = "improved_list",
  url = "https://github.com/dynverse/dynverse"
\lambdal
```
<span id="page-10-1"></span>extract\_row\_to\_list *Extracts one row from a tibble and converts it to a list*

#### Description

Extracts one row from a tibble and converts it to a list

#### Usage

```
extract_row_to_list(tib, row_id)
```
#### Arguments

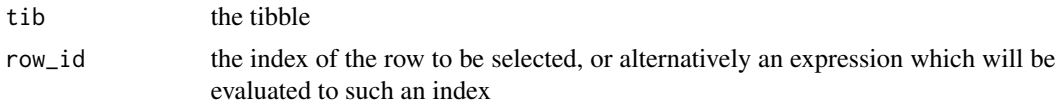

#### Value

the corresponding row from the tibble as a list

#### See Also

list\_as\_tibble tibble\_as\_list mapdf

```
library(tibble)
tib <- tibble(
  a = c(1, 2),
  b = list(log10, sqrt),
  c = c("parrot", "quest"),.object_class = list(c("myobject", "list"), c("yourobject", "list"))
\overline{\phantom{a}}extract_row_to_list(tib, 2)
extract_row_to_list(tib, which(a == 1))
```
<span id="page-11-2"></span><span id="page-11-0"></span>

Check whether an object has certain names

#### Usage

```
has_names(x, which)
```
x %has\_names% which

#### Arguments

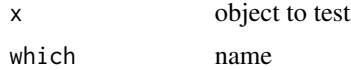

#### Examples

```
## Not run:
library(assertthat)
li <- list(a = 1, b = 2)
assert_that(li %has_names% "a")
# TRUE
assert_that(li %has_names% "c")
# Error: li is missing 1 name from "c": "c"
assert_that(li %has_names% letters)
# Error: li is missing 24 names from letters: "c", "d", "e", ...
## End(Not run)
```
<span id="page-11-1"></span>inherit\_default\_params

*Inherit default parameters from a list of super functions*

#### Description

Inherit default parameters from a list of super functions

#### Usage

inherit\_default\_params(super\_functions, fun)

<span id="page-12-0"></span>install\_packages 13

#### Arguments

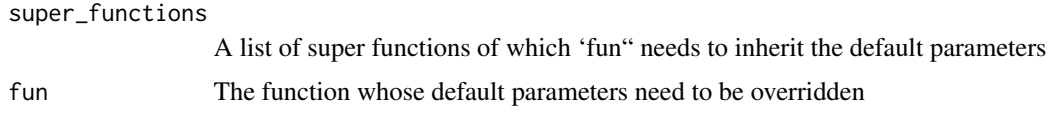

#### Value

Function fun, but with the default parameters of the super\_functions

#### Examples

```
fun1 \leftarrow function(a = 10, b = 7) runif(a, -b, b)
fun2 \leftarrow function(c = 9) 2^c
fun3 <- inherit_default_params(
  super = list(fun1, fun2),
  fun = function(a, b, c) {
    list(x = fun1(a, b), y = fun2(c))}
\overline{)}fun3
```
<span id="page-12-1"></span>install\_packages *Check package availability*

#### Description

If the session is interactive, prompt the user whether to install the packages.

#### Usage

```
install_packages(..., try_install = interactive())
```
#### Arguments

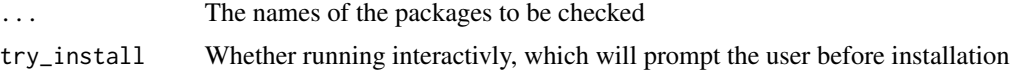

```
## Not run:
install_packages("SCORPIUS")
```
<span id="page-13-1"></span><span id="page-13-0"></span>

Check whether a value within a certain interval

#### Usage

```
is_bounded(
  x,
  lower_bound = -Inf,lower_closed = FALSE,
 upper_bound = Inf,
 upper_closed = FALSE
)
```
#### Arguments

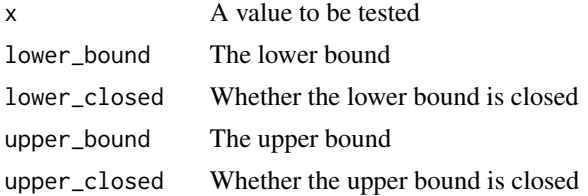

```
## Not run:
library(assertthat)
assert_that(is_bounded(10))
# TRUE
assert_that(is_bounded(10:30))
# TRUE
assert_that(is_bounded(Inf))
# Error: Inf is not bounded by (-Inf,Inf)
assert_that(is_bounded(10, lower_bound = 20))
# Error: 10 is not bounded by (20,Inf)
assert_that(is_bounded(
 10,
 lower_bound = 20,
 lower_closed = TRUE,
 upper_bound = 30,
 upper_closed = FALSE
))
```
#### <span id="page-14-0"></span>is\_single\_numeric 15

# Error: 10 is not bounded by [20,30) ## End(Not run)

<span id="page-14-1"></span>is\_single\_numeric *Check whether a value is a single numeric*

#### Description

Check whether a value is a single numeric

#### Usage

is\_single\_numeric(x)

#### Arguments

x A value to be tested

#### Examples

```
## Not run:
library(assertthat)
assert_that(is_single_numeric(1))
# TRUE
assert_that(is_single_numeric(Inf))
# TRUE
assert_that(is_single_numeric(1.6))
# TRUE
assert_that(is_single_numeric(NA))
# Error: NA is not a single numeric value
assert_that(is_single_numeric(1:6))
# Error: 1:6 is not a single numeric value
assert_that(is_single_numeric("pie"))
# Error: "pie" is not a single numeric value
```
## End(Not run)

<span id="page-15-0"></span>

Check if an object is a sparse matrix

#### Usage

is\_sparse(x)

#### Arguments

x An object to test

#### Examples

```
library(Matrix)
is_sparse(matrix(1:10)) # FALSE
is_sparse(Matrix::rsparsematrix(100, 200, .01)) # TRUE
```
<span id="page-15-1"></span>list\_as\_tibble *Convert a list of lists to a tibble*

#### Description

Convert a list of lists to a tibble

#### Usage

```
list_as_tibble(list_of_rows)
```
#### Arguments

list\_of\_rows The list to be converted to a tibble

#### Value

A tibble with the same number of rows as there were elements in list\_of\_rows

#### See Also

tibble\_as\_list extract\_row\_to\_list mapdf

#### <span id="page-16-0"></span>mapdf and the contract of the contract of the contract of the contract of the contract of the contract of the contract of the contract of the contract of the contract of the contract of the contract of the contract of the

#### Examples

```
library(purrr)
li <- list(
  list(a = 1, b = log10, c = "parrot") %>% add_class("myobject"),
 list(a = 2, b = sqrt, c = "quest") %>% add_class("yourobject")
\lambdatib <- list_as_tibble(li)
tib
```
#### <span id="page-16-1"></span>mapdf *Apply a function to each row of a data frame*

#### Description

The mapdf functions transform their input by applying a function to each row of a data frame and returning a vector the same length as the input. These functions work a lot like purrr's [map\(\)](#page-0-0) functions.

#### Usage

```
mapdf(x, f, \ldots)mapdf_lg_l(x, f, \ldots)mapdf_{chr}(.x, .f, . . .)mapdf_int(.x, .f, . . .)mapdf_dbl(x, .f, . . .)mapdf_dfr(.x, .f, . . .)mapdf_dfc(.x, .f, . . .)mapdf_lat(.x, .f, . . .)walkdf(x, f, \ldots)
```
#### Arguments

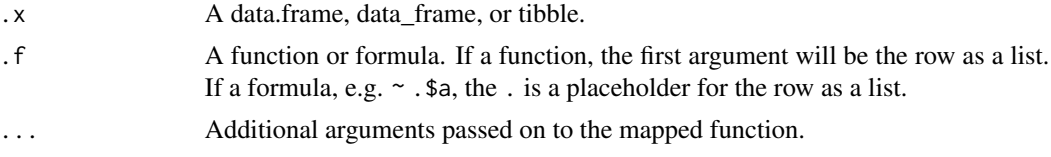

#### <span id="page-17-0"></span>Details

- mapdf() always returns a list.
- mapdf\_lgl(), mapdf\_int(), mapdf\_dbl() and mapdf\_chr() return vectors of the corresponding type (or die trying).
- mapdf\_dfr() and mapdf\_dfc() return data frames created by row-binding and column-binding respectively. They require dplyr to be installed.
- mapdf\_lat() returns a tibble by transforming outputted lists to a tibble using [list\\_as\\_tibble.](#page-15-1)
- walkdf() calls .f for its side-effect and returns the input .x.

#### Examples

```
library(dplyr)
```

```
tib <- tibble(
  a = c(1, 2),
  b = list(log10, sqrt),
  c = c("parrot", "quest"),.object_class = list(c("myobject", "list"), c("yourobject", "list"))
)
# map over the rows using a function
tib %>% mapdf(class)
# or use an anonymous function
tib %>% mapdf(function(row) paste0(row$b(row$a), "_", row$c))
# or a formula
tib %>% mapdf(\sim.$b)
# there are many more variations available
# see ?mapdf for more info
tib %>% mapdf_lgl(\sim .$a > 1)
tib %>% mapdf_chr(~ paste0("~", .$c, "~"))
tib %>% mapdf_int(\sim nchar(.$c))
tib %>% mapdf_dbl(\sim .$a * 1.234)
```
<span id="page-17-1"></span>project\_to\_segments *Project a set of points to to set of segments*

#### **Description**

Finds the projection index for a matrix of points x, when projected onto a set of segments defined by segment\_start and segment\_end.

#### Usage

```
project_to_segments(x, segment_start, segment_end)
```
#### <span id="page-18-0"></span>Arguments

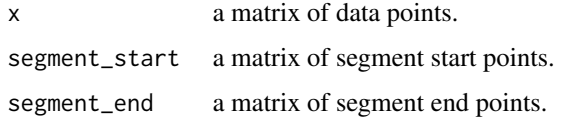

#### Value

A list with components

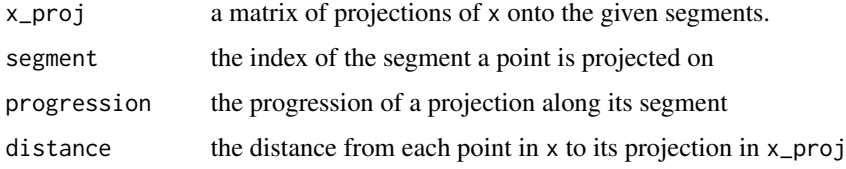

#### Examples

```
x \le - matrix(rnorm(50, 0, .5), ncol = 2)
segfrom <- matrix(c(0, 1, 0, -1, 1, 0, -1, 0), ncol = 2, byrow = TRUE)
segto <- segfrom / 10
fit <- project_to_segments(x, segfrom, segto)
```
str(fit) # examine output

<span id="page-18-1"></span>random\_time\_string *Generate random string*

#### Description

Generate a random string with first the current time, together with a random number

#### Usage

random\_time\_string(name = NULL)

#### Arguments

name Optional string to be added in the random\_time\_string

#### Examples

random\_time\_string("test")

<span id="page-19-0"></span>

Read/write R objects to a H5 file.

#### Usage

read\_h5(path)

read\_h5\_(file\_h5)

write\_h5(x, path)

write\_h5\_(x, file\_h5, path)

### Arguments

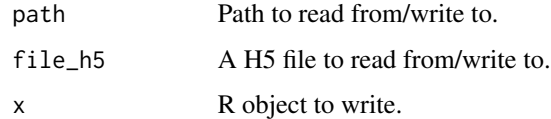

<span id="page-19-1"></span>recent\_news *Print the most recent news*

### Description

Print the most recent news

### Usage

```
recent_news(path = NULL, package = detect_package_name(path = path), n = 2)
```
#### Arguments

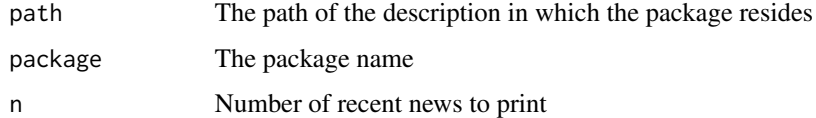

<span id="page-20-2"></span><span id="page-20-0"></span>

Create an empty temporary directory and return its path

#### Usage

```
safe_tempdir(subfolder)
```
#### Arguments

subfolder Name of a subfolder to be created

#### Examples

```
## Not run:
safe_tempdir("samson")
# "/tmp/Rtmp8xCGJe/file339a13bec763/samson"
```
## End(Not run)

<span id="page-20-1"></span>scale\_minmax *Rescale data to a [0, 1] range*

#### Description

Rescale data to a [0, 1] range

#### Usage

```
scale_minmax(x)
```
#### Arguments

x A numeric vector, matrix or data frame.

#### Value

The centered, scaled matrix or vector. The numeric centering and scalings used are returned as attributes.

#### Examples

```
## Generate a matrix from a normal distribution
## with a large standard deviation, centered at c(5, 5)
x \le - matrix(rnorm(200*2, sd = 10, mean = 5), ncol = 2)
## Minmax scale the data
x_scaled <- scale_minmax(x)
## Plot rescaled data
plot(x_scaled)
## Show ranges of each column
apply(x_scaled, 2, range)
```
<span id="page-21-1"></span>scale\_quantile *Cut off outer quantiles and rescale to a [0, 1] range*

#### Description

Cut off outer quantiles and rescale to a [0, 1] range

#### Usage

```
scale_quantile(x, outlier_cutoff = 0.05)
```
#### Arguments

x A numeric vector, matrix or data frame. outlier\_cutoff The quantile cutoff for outliers (default 0.05).

#### Value

The centered, scaled matrix or vector. The numeric centering and scalings used are returned as attributes.

```
## Generate a matrix from a normal distribution
## with a large standard deviation, centered at c(5, 5)
x \le - matrix(rnorm(200*2, sd = 10, mean = 5), ncol = 2)
## Scale the dataset between [0,1]
x_scaled <- scale_quantile(x)
## Plot rescaled data
plot(x_scaled)
## Show ranges of each column
apply(x_scaled, 2, range)
```
<span id="page-21-0"></span>

<span id="page-22-1"></span><span id="page-22-0"></span>

scale\_uniform uniformily scales a given matrix such that the returned space is centered on center, and each column was scaled equally such that the range of each column is at most max\_range.

#### Usage

scale\_uniform(x, center =  $0$ , max\_range = 1)

#### Arguments

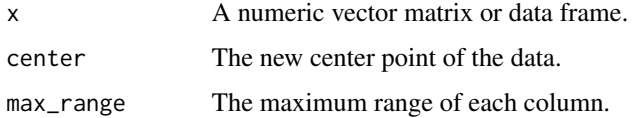

#### Value

The centered, scaled matrix. The numeric centering and scalings used are returned as attributes.

#### Examples

```
## Generate a matrix from a normal distribution
## with a large standard deviation, centered at c(5, 5)
x \le - matrix(rnorm(200*2, sd = 10, mean = 5), ncol = 2)
## Center the dataset at c(0, 0) with a minimum of c(-.5, -.5) and a maximum of c(.5, .5)x_scaled <- scale_uniform(x, center = 0, max_range = 1)
## Plot rescaled data
plot(x_scaled)
## Show ranges of each column
apply(x_scaled, 2, range)
```
switch\_devel *Switching of development stage within the dynverse*

#### Description

Switching of development stage within the dynverse

#### <span id="page-23-0"></span>Usage

```
switch_devel(file = "DESCRIPTION", desc = desc::desc(file = file))
switch_master(file = "DESCRIPTION", desc = desc::desc(file = file))
switch_cran(file = "DESCRIPTION", desc = desc::desc(file = file))
```
#### Arguments

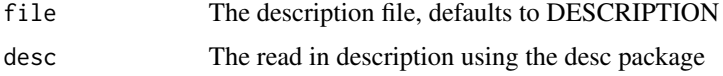

test\_h5\_installation *Tests whether hdf5 is correctly installed and can load/write data*

#### Description

Tests whether hdf5 is correctly installed and can load/write data

#### Usage

```
test_h5_installation(detailed = FALSE)
```
get\_h5\_test\_data()

#### Arguments

detailed Whether top do a detailed check

<span id="page-23-1"></span>tibble\_as\_list *Convert a tibble to a list of lists*

#### Description

Convert a tibble to a list of lists

#### Usage

```
tibble_as_list(tib)
```
#### Arguments

tib A tibble

tibble\_as\_list 25

### Value

A list with the same number of lists as there were rows in tib

#### See Also

list\_as\_tibble extract\_row\_to\_list mapdf

```
library(tibble)
tib <- tibble(
  a = c(1, 2),
  b = list(log10, sqrt),c = c("parrot", "quest"),.object_class = list(c("myobject", "list"), c("yourobject", "list"))
\mathcal{L}li <- tibble_as_list(tib)
li
```
# <span id="page-25-0"></span>**Index**

```
%all_in% (all_in), 3
%has_names% (has_names), 12
%all_in%(), 9
%has_names%(), 9
add_class, 2
add_class(), 8
all_in, 3
apply_minmax_scale, 4
apply_quantile_scale, 4
apply_uniform_scale, 5
calculate_arithmetic_mean
        (calculate_mean), 6
calculate_distance, 5
calculate_distance(), 8, 9
calculate_geometric_mean
        (calculate_mean), 6
calculate_harmonic_mean
        (calculate_mean), 6
calculate_mean, 6
calculate_mean(), 8
calculate_similarity
        (calculate_distance), 5
calculate_similarity(), 8
check_packages, 7
check_packages(), 8
correlation_distance
        (euclidean_distance), 9
```

```
dynutils, 8
```

```
euclidean_distance, 9
expand_matrix, 10
expand_matrix(), 8
extend_with, 10
extend_with(), 8
extract_row_to_list, 11
extract_row_to_list(), 9
```
get\_h5\_test\_data *(*test\_h5\_installation*)*, [24](#page-23-0) has\_names, [12](#page-11-0) inherit\_default\_params, [12](#page-11-0) inherit\_default\_params(), *[8](#page-7-0)* install\_packages, [13](#page-12-0) install\_packages(), *[8](#page-7-0)* is\_bounded, [14](#page-13-0) is\_bounded(), *[9](#page-8-0)* is\_single\_numeric, [15](#page-14-0) is\_single\_numeric(), *[9](#page-8-0)* is\_sparse, [16](#page-15-0) list\_as\_tibble, [16,](#page-15-0) *[18](#page-17-0)* list\_as\_tibble(), *[9](#page-8-0)* list\_distance\_methods *(*calculate\_distance*)*, [5](#page-4-0) list\_similarity\_methods *(*calculate\_distance*)*, [5](#page-4-0) map(), *[17](#page-16-0)* mapdf, [17](#page-16-0) mapdf(), *[9](#page-8-0)* mapdf\_chr *(*mapdf*)*, [17](#page-16-0) mapdf\_dbl *(*mapdf*)*, [17](#page-16-0) mapdf\_dfc *(*mapdf*)*, [17](#page-16-0) mapdf\_dfr *(*mapdf*)*, [17](#page-16-0) mapdf\_int *(*mapdf*)*, [17](#page-16-0) mapdf\_lat *(*mapdf*)*, [17](#page-16-0) mapdf\_lgl *(*mapdf*)*, [17](#page-16-0) news(), *[9](#page-8-0)* project\_to\_segments, [18](#page-17-0) project\_to\_segments(), *[8](#page-7-0)* random\_time\_string, [19](#page-18-0) random\_time\_string(), *[8](#page-7-0)* read\_h5, [20](#page-19-0)

#### INDEX 27

read\_h5\_ *(*read\_h5 *)* , [20](#page-19-0) recent\_news , [20](#page-19-0) recent\_news() , *[9](#page-8-0)* safe\_tempdir , [21](#page-20-0) safe\_tempdir() , *[9](#page-8-0)* scale\_minmax , [21](#page-20-0) scale\_minmax() , *[8](#page-7-0)* scale\_quantile , [22](#page-21-0) scale\_quantile() , *[8](#page-7-0)* scale\_uniform , [23](#page-22-0) scale\_uniform() , *[8](#page-7-0)* switch\_cran *(*switch\_devel *)* , [23](#page-22-0) switch\_devel, [23](#page-22-0) switch\_master *(*switch\_devel *)* , [23](#page-22-0)

test\_h5\_installation , [24](#page-23-0) tibble\_as\_list , [24](#page-23-0) tibble\_as\_list() , *[9](#page-8-0)*

walkdf *(*mapdf *)* , [17](#page-16-0) write\_h5 *(*read\_h5 *)* , [20](#page-19-0) write\_h5\_ *(*read\_h5 *)* , [20](#page-19-0)